**MAC**

ì <sup>w</sup> <sup>A</sup>

# **Mae 486/Dx?**

*Si deciderà la Apple a rilasciare i diritti sulle ROM dei Macintosh? Oppure tenterà, come ha già fatto NeXT, di rendere multipiattaforma il suo software? La battaglia per la conquista del mercato si* è *ormai spostata dall'hardware al software e chi riuscirà a fare il sistema operativo più aperto possibile la vincerà. Le strade sono varie: si potrebbe, come anticipato, rendere accessibile a chi voglia costruire dei «e/oni» Macintosh il sistema operativo che sta nelle ROM; oppure la Apple stessa potrebbe riscrivere il suo sistema operativo per il* 486 o *per il Pentium. Ma in questo caso si scontrerebbe con Windows che vanta una gran mole di applicativi già operanti* e *quindi un eventuale sistema Mac su* 486 *dovrebbe permettere di operare anche con programmi Windows* e *Oos (come in effetti fa già* 052). *La soluzione più probabile* è *perciò affidata ai PowerPC: una piattaforma affidabile, veloce e, al momento, aperta a tutti*

*di Valter Di Dio*

### **Switch**

*Versione* 2. O - 1993 *By Carlo Ferroni Controllo* + *Estensione Freeware*

C'è nessuno là fuori che usa o ha usato qualche altro computer che non sia un Macintosh? Ad esempio un PC/Windows o un Amiga?

Beh, se sì allora forse come me avrete sentito la mancanza di una feature: la possibilità di passare da un'applicazione aperta ad un'altra con una comoda combinazione di tasti.

Switch è un pannello di controlio/INIT che permette di fare proprio questo; il pannello di controllo per permettere all'utente di scegliere la combinazione di tasti che più gli aggrada, e 1'lNlT per fare il «vero lavoro».

Le combinazioni di tasti possono essere formate dal tasto tabulazione o dalla barra spaziatrice insieme ad uno, o più, tasti 'modificatori' cioè Control,

Option e Mela. Switch è dotato di Balloon Help (attiva bile e disattivabile anche all'interno del pannello stesso) e comunque l'utilizzo è così semplice che troppe spiegazioni sarebbero quasi offensive; piazzatelo nella cartella Pannello di Controllo, dentro a quella Sistema, e riavviate.

I cambiamenti dei settaggi nel pannello hanno effetto immediato.

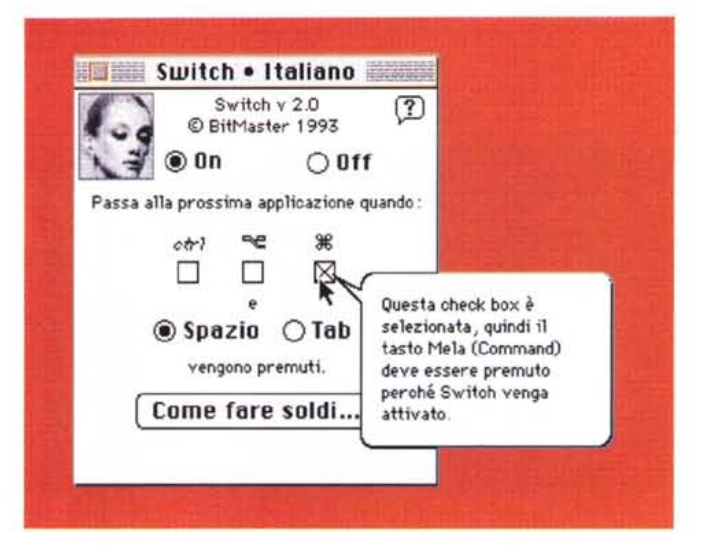

Switch è Freeware e visto che, come avrete notato, l'autore è italiano viene distribuito sia nella versione inter-

nazionale con help e testi in inglese, sia in quella con tutti i testi in italiano (quella fotografata).

#### **ChemEdit**

*Versione alpha -1993 By NAS. Graye W.O. Wibowo Applicazione* + *Stack Freeware*

ChemEdit è un programma per creare al computer rappresentazioni di strutture chimiche organiche. Il programma utilizza uno speciale Editor grafico. Le strutture vengono costruite con apposti «template» come il *decalin-ring,* la

*chain-bond,* i gruppi OAc e così via. Una apposita opzione dei menu permette di evidenziare gli *aromatici* delle speciali catene che contengono Benzene, Pyridina e altre sostanze simili.

Una volta costruita la descrizione della molecola in forma semigrafica tramite l'editor si può passare alla visione tridimensionale della struttura. Sia la struttura di base che la sua vista tridimensionale possono essere copiate ed incollate in un qualsiasi altro programma, ad esempio in un word processor, per creare documenti o relazioni.

Il record che contiene la struttura può inoltre essere importato da altri programmi specialistici in grado ad esempio di assegnare i segnali di risonanza del Carbonio-13 agli atomi giusti, oppure che mostrino come la struttura può essere frammentata in uno spettrometro di massa. Lo stesso tipo di record è anche usato in diversi database specializzati ai prodotti chimici.

Le applicazioni principali per ChemEdit sono la preparazione di diagrammi strutturali per relazioni o tesi e l'esplorazione delle strutture strereochimiche per gli studenti universitari.

ChemEdit è stato inizialmente pensato per girare su piccoli Macintosh con schermo monocromatico e quindi se da un lato non possiede molte caratteristiche evolute dall'altro consente di avere un'applicazione stabile e compatta compatibile con tutte le macchine esistenti. Peccato perché la rappresentazione tridimensionale, già molto ben fatta, avrebbe potuto facilmente essere arricchita con una vera vista 3D usando il classico sistema degli occhialetti rossoverde.

Il programma è freeware ed è quindi liberamente copiabile, usabile e distribuibile.

# **Fly, Don't Die!**

*Versione* 1.2 - 1993 *By Eric Johnson Applicazione - Shareware( 5\$)*

Forse come gioco non è dei più intelligenti, ma come spesso accade, ci si scopre dopo un po' con lo sguardo perso nel monitor nel tentativo di permettere al nostro beneamato insetto di campare qualche minuto di più tra gocce d'acqua, predatori e mollette da bucato (sì, pure quelle) in modo da permettergli di depositare delle larve che diventeranno presto altri insetti.

Una cosa carina del gioco è la trasformazione genetica che permette alle larve di generare, di tanto in tanto,

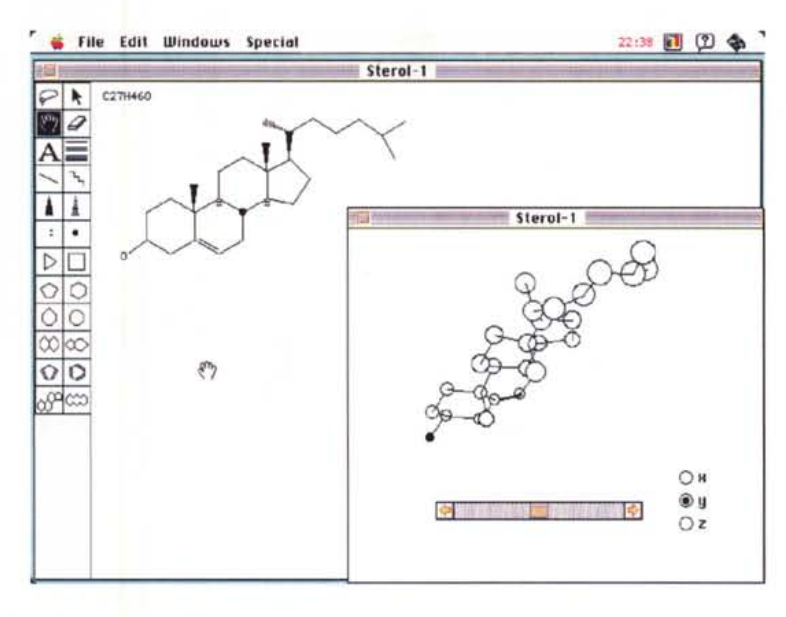

degli insetti con caratteristiche leggermente differenti.

È forse proprio l'aspetto genetico che dà al gioco quella marcia in più rispetto ai tanti simili che circolano nel circuito PD.

Gira su tutti i Mac con un monitor a colori a 16 o 256 livelli.

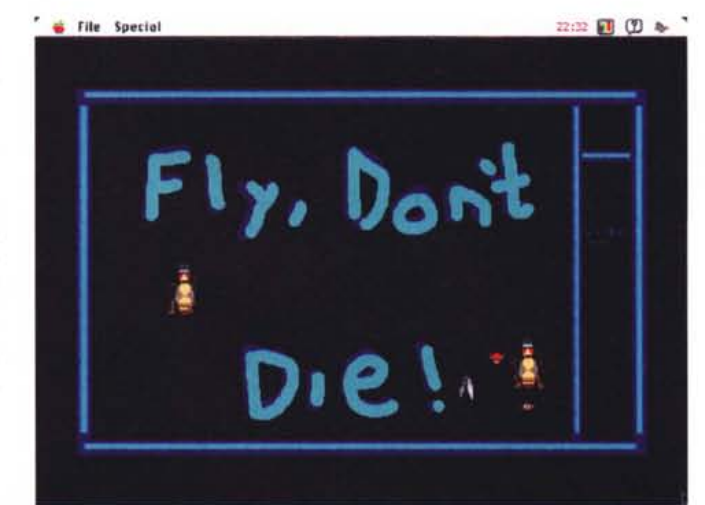

# **Dove reperire i programmi**

Tutti i file presentati su queste pagine provengono o dai lettori o dal mondo Internet; oltre ad essere ordinabili su dischetto sono accessibili, per chi vi è abbonato, anche attraverso MC-link.

Per permetterne una più rapida localizzazione pubblichiamo qui di seguito i siti Internet e le directory da cui sono stati prelevati al momento della recensione.

Per motivi vari non è possibile garantire che in futuro esista ancora il sito, la directory o il file in oggetto; ad esempio alcuni siti possono chiudere, le directory vengono spesso ristrutturate e il nome del file cambia se ne esce una versione successiva.

Il Path pubblicato perciò non garantisce un prelievo sicuro al primo colpo, ma permette comunque di avere un'idea di come e dove reperire il programma originale o cercare la sua versione più recente.

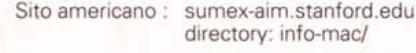

Sito europeo: nic.switch.ch directory: mirror/info-mac/

game/crd/black-jack-136.hqx app/chem-edit-l0.hqx game/arc/patriot-command-11.hqx game/desert-trek-l0l.hqx snd/utiI/player-pro-409.hqx game/arc/fly-dont-die-12.hqx

Il programma Switch.cpt, essendo italiano, proviene invece direttamente dall'area programmi di MC-link.

MAC

## **Black Jack Deluxe**

*Versione 1.3.6-1993 By Ed Trice Applicazione - Shareware (25\$)*

Questa versione shareware è del tutto identica a quella registrata salvo il fatto che dopo un po' di tempo questa si disattiva. Quella registrata, inoltre manca anche, ovviamente, del menu «registrazione» con il quale è possibile preparare la richiesta di sottoscrizione della quota shareware da inviare all'autore.

Rispetto ad altre numerose versioni di Black Jack questa ha l'insolita caratteristica di commentare le decisioni del giocatore; se questo può dare un po' fastidio ai giocatori esperti (che a volte preferiscono sfidare anche la sorte chiamando una carta con 18 punti in mano) è invece molto utile ai neofiti perché, seguendo poche semplici regole basilari è possibile

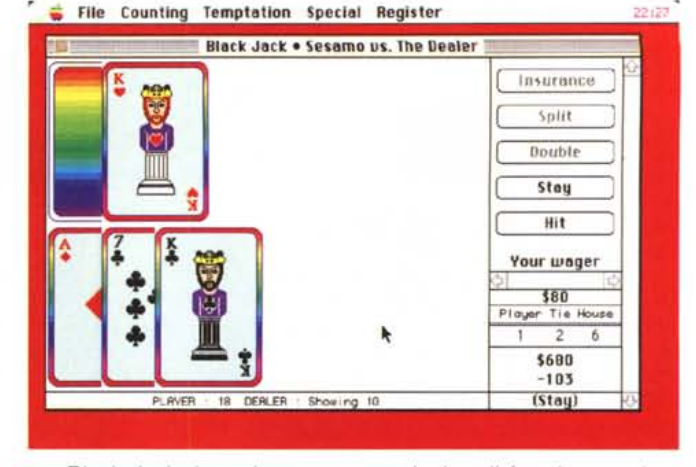

giocare dignitosamente a Black Jack riuscendo anche a vincere qualcosa.

Allenatevi dunque con Black Jack De-

luxe se avete deciso di fare la prossima vacanza a S. Remo o, meglio, a Las Vegas.

## **Patriot Command**

*Versione 1.1.0 -* 1993 *By Antonio A. Lagana AL Software Applicazione - Shareware* (15 \$)

Patriot Command è una nuova implementazione di un vecchio e classico «arcade». Scopo del gioco è la difesa di una serie di città dagli attacchi missilistici del nemico. A difesa delle città ci sono tre postazioni missilistiche dotate di un sistema di puntamento abbastanza intelligente: si segna col mouse il punto in cui un missile deve esplodere e la postazione più vicina lo fa partire.

Il sistema di puntamento intelligente permette di cliccare più volte e in più punti del cielo senza doversi soffermare a pensare alla fase di lancio vera e propria.

D'altra parte però si deve considerare il ritardo tra il piazzamento del segnalino e l'arrivo e l'esplosione del missile. Missile che una volta esploso distrugge ogni cosa in un raggio abbastanza ampio. Si può allora sfruttare questa possibilità per piazzare opportunamente le esplosioni in modo da distruggere contemporaneamente il maggior numero di testate nemiche.

Purtroppo per fare questo si deve attendere che alcune testate convergano, ma se si aspetta troppo si corre il rischio che le testate nemiche si frammentino e diventino quindi troppo numerose per le postazioni a terra. Si può avere

sia il comando automatico delle postazioni, e allora il sistema sceglie automaticamente il silos più vicino non vuoto, sia il comando di fuoco manuale, e in questo caso ci sono tre pulsanti di sparo separati per i tre silos. Se si raggiunge il livello dieci iniziano ad apparire, a caso,

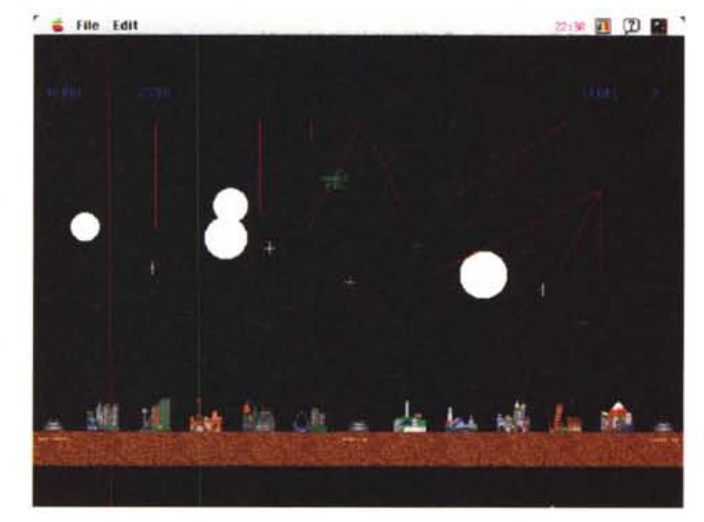

dei «bonus» per gli scudi; ciascun «bonus» dà diritto ad uno scudo, ma finché non viene utilizzato non si ottengono nuovi scudi. Oltre al «bonus» degli scudi c'è quello che permette di avere delle testate multiple nella postazione che al momento ha più missili; i missili lanciati di questo tipo si dividono in tre poco prima di esplodere. Ogni 15000, 20000 e 25000 punti, rispettivamente per i livelli facile, medio e difficile, viene regalata una nuova città.

Molto carino anche il suono anche

se alcuni effetti sono stati estratti da MaelStrom, Star Trek e altri programmi già noti.

Patriot Command richiede almeno un MAC Il, o successivi, dotati quindi di almeno un 68020, schermo da 640x400 punti (non sul 12" o sul Color Classic) a 256 colori o livelli di grigio e, naturalmente il 32-bit Color QuickDraw. Gira bene sia con il System 6 che con il 7 anche in modo 32bit. Questo è il primo gioco di Lagana e se riceverà abbastanza registrazioni è probabile che sentiremo ancora parlare di lui molto presto.

#### **Desert Trek**

*OXCVO:Versione 1.01- 1993 Cary Torkelson Applicazione - Shareware* (15 \$)

Desert Trek è un adventure in cui si deve riuscire a percorrere almeno 1000 chilometri attraverso il deserto del Gobi. Oltre alle normali insidie del

deserto ci sono anche degli affamatissimi cannibali che vi inseguono, per non parlare dei Barbari nascosti nella sabbia.

MAC

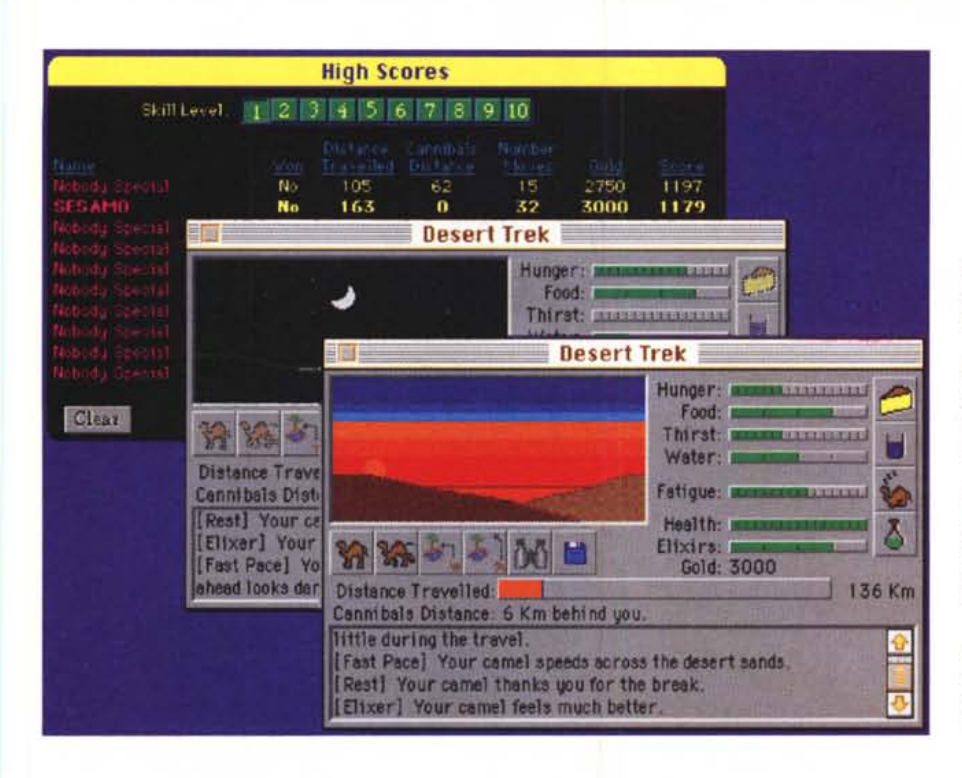

Attenzione quindi a non farvi prendere e, nel contempo, a non farvi scappare nemmeno un'oasi dove abbeverare e rifocillare il vostro cammello.

La giornata è divisa in quattro turni: mattino, mezzogiorno, sera e notte e ogni azione fa trascorrere un turno. Solo mangiare, bere, usare l'elisir e il binocolo non fanno passare il turno.

Ci sono dieci livelli di difficoltà e, come in tutti gli adventure è sempre possibile salvare la situazione raggiunta. C'è inoltre un ottimo help che è consigliabile leggere prima di iniziare a girovagare per il deserto.

Se avete il 32-bit Color QuickDraw e almeno il System 6 potete usare sia il colore che i suoni campionati; comunque Desert Trek gira anche in bianco e nero.

## **Player Pro**

*Versione 4.09 -* 1993 *By Antoine Rosset Applicazione - Shareware (20\$)*

Più che shareware questa versione la definirei «demo» infatti si può usare solo quattro volte e ogni volta per un massimo di 1O minuti; inoltre sono disabilitati molti menu e tutte le funzioni MIDI.

A parte questo preambolo, Player Pro è uno dei migliori programmi di gestione dei file MOD di Amiga che abbia mai provato. È ovvio che serve una macchina piuttosto veloce per poter avere tutte le finestre attive ma, se la si possiede, è possibile vedere contemporaneamente i quattro oscillatori, le forme d'onda dei suoni base, i livelli delle sedici voci virtuali, l'oscillogramma com-THE PLAYER PRO plessivo e, come se non bastasse, lo spartito de-Il'esecuzione sia in modo «digitale» che in modo «musicale» (quest'ultimo solo la versione registrata)

Ma il vero punto di forza di Player Pro è finalmente la possibilità di esportare in formato MIDI un file MOD e di importare un file MIDI da trasformare in MOD.

Esistono centinaia di esecuzioni in formato MOD, alcune delle quali del tutto originali, e fino ad oggi era molto difficile estrarre la partitura dal file. Adesso con Player Pro basta una selezione e viene automaticamente creato un file MIDI standard con tutte le tracce dell'esecuzione originale. Ovviamente non è possibile esportare anche i

Player<br>PRO 4.9

campioni (almeno per ora) ma scegliendo opportunamente le voci sull'espander è comunque semplice ottenere un risultato apprezzabile.

Se qualcuno poi lo vuole può tentare di rigenerare i suoni di base utilizzando l'oscillogramma che Player Pro mette a disposizione.

Tutte le voci possono essere modificate con un potente editor interno (solo per la versione registrata) dotato anche di moduli *plug-in,* al momento solo due, che dovrebbero permettergli una più facile espandibilità soprattutto per quanto riguarda gli effetti speciali.

. Come la versione precedente anche questo è in grado di gestire un elenco di brani da suonare in *background* ma adesso possiede un controllo del volume indipendente da quello impostato sul Macintosh

Necessita di almeno due mega e mezzo di RAM solo per lui, di un 68030 e di un monitor a colori; funziona sotto System 7 ma prende completamente il controllo dei generatori sonori creando qualche problema agli altri programmi o estensioni che avessero bisogno di emettere dei suoni. MS

*Valter Di Dio è raggiungibile tramite MC-link alla casella MC0008 e tramite Internet all'indirizzo [MC0008@mclink.it](mailto:MC0008@mclink.it)*

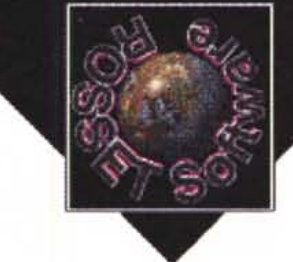